# **Twelve-Month Transportation Clerk Training Plan**

## **Individual Career Transitions**

### Objective:

Upon earning a certificate of completion, participants will possess the foundational knowledge and practical skills in transportation logistics, record-keeping, and modern clerical software, positioning them for successful entry into entry-level transportation clerk roles. Our program is tailored for individuals seeking a career transition into the transportation sector, emphasizing adaptability to individual learning needs through personalized instruction.

#### **Key Features:**

- Adaptable Curriculum: We adjust the sequence and duration based on the student's pace, ensuring a comfortable learning experience. Satisfactory progress must be maintained.
- **Flexible Enrollment**: Open-enrollment allows for continuous intake, though preferred timings might require initial adjustments.
- **Cost-Effective Learning**: For \$16,800, students receive essential equipment, including a specially configured laptop.

#### **Core Modules:**

- Microsoft Office: Word, Excel, PowerPoint, Access, and Outlook.
- **Keyboarding & Ten Key**: Daily sessions using an online platform, aiming for 35 wpm in typing and 130 spm in 10-key.
- **Customer Service**: Boosts communication and problem-solving, navigate conflicts and manage time.
- **Job Search**: Resume, interview and resource navigation.

### **Equipment & Connectivity:**

- **Laptops**: ICT-provided laptops are beginner-friendly, optimized for remote learning, with robust backup and safety features.
- Additional Tools: Packages may include secondary monitors, wireless sets, and ergonomic
  devices
- Internet Provisions: We may cover home internet service costs, with certain conditions.

### Weekly Breakdown:

#### Week 1-2:

- **Keyboarding/10-Key:** Daily practice using Mavis Teaches Typing Tutorial.
- MS Office: MS Word: Opening documents, editing, saving.

#### Week 3-6:

• MS Office: MS Word: Creating business letters, creating reports.

#### Week 7-8:

• MS Office: MS Outlook: Creating contact lists, using email, attaching files, calendar scheduling.

#### Week 9-10:

• Transportation Clerk: Interstate Truck Driver Guide.

#### Week 11-12:

• MS Office: MS Excel: Opening documents, editing, saving.

#### Week 13:

• Transportation Clerk: Overview of Fleet Training.

#### Week 14:

• Transportation Clerk: Applying State, Federal, and Company Policies.

### Week 15:

• Transportation Clerk: Load Arrival Times.

#### Week 16:

Transportation Clerk: Record Keeping.

# **Twelve-Month Transportation Clerk Training Plan**

# **Individual Career Transitions**

#### Week 17:

• Transportation Clerk: Delivery Assignment 1.

#### Week 18:

• MS Office: Computer: MS Windows basics, security.

#### Week 19:

• Transportation Clerk: Delivery Assignment 2.

#### Week 20:

• MS Office: MS Access: Data entry into multiple tables.

#### Week 21:

• Transportation Clerk: Delivery Assignment 3.

#### Week 22-23:

• Transportation Clerk: Identifying Critical Information.

#### Week 24:

• Transportation Clerk: Participatory and Active Listening.

#### Week 25:

• MS Office: MS Access: Filing: Alphabetic Rules.

#### Week 26:

• Transportation Clerk: Emergencies.

#### Week 27:

• **MS Office:** MS Access: Filing: Complete alphabetic filing rules, numeric filing rules, chronological and subject filing.

#### Week 28:

• Transportation Clerk: Driver Differences.

#### Week 29:

MS Office: MS Access: Filing: Final exam.

#### Week 30:

• Transportation Clerk: Handling Telephone Calls.

### Week 31:

• MS Office: MS Word: Creating business letters, creating reports.

#### Week 32:

• Transportation Clerk: Communication.

#### Week 33:

• Transportation Clerk: Negotiation.

#### Week 34:

• Transportation Clerk: Selling.

#### Week 35:

• Transportation Clerk: Problem Solving.

## Week 36:

• MS Office: MS Word: Tabs, Margins, Indents.

#### Week 37:

• Transportation Clerk: Dispatch Review.

### Week 38-39:

• MS Office: MS Word: Creating business letters, creating reports.

#### Week 40:

• Transportation Clerk: Getting Familiar with FMCSA.DOT.GOV.

#### Week 41:

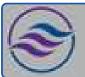

# **Twelve-Month Transportation Clerk Training Plan**

# **Individual Career Transitions**

• MS Office: MS Excel: Formulas, Formatting.

#### Week 42:

• Transportation Clerk: Ethical Issues in Transportation Industry.

#### Week 43:

• Transportation Clerk: Dispatch/Office Review - Company Presentation.

#### Week 44:

• Transportation Clerk: Dispatch/Office Review - Customer Records.

#### Week 45:

• MS Office: MS Word: Creating business letters, creating reports.

#### Week 46:

• MS Office: MS Access: Forms and Reports.

#### Week 47:

• Customer Service: Customer Service: Phone etiquette, answering calls, dealing with customers.

#### Week 48:

• Transportation Clerk: Dispatch/Office Review - Customer Calls.

#### Week 49:

• MS Office: MS Access: Queries, entering and correcting data in tables.

#### Week 50:

• Transportation Clerk: Dispatch/Office Review - Thank You Mail Merge.

#### Week 51:

• Customer Service: Customer Service: Phone etiquette continued, hands-on telephone practice.

#### Week 52:

- Transportation Clerk: Dispatch Payroll Exercises.
- MS Office: MS PowerPoint: Basic presentations.

#### Post-Program Activities (Optional):

• **Job Search:** Activities using the Internet, resume and cover letter development, and other job search strategies.